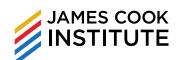

# **WSQ Data Visualisation Techniques using Power BI**

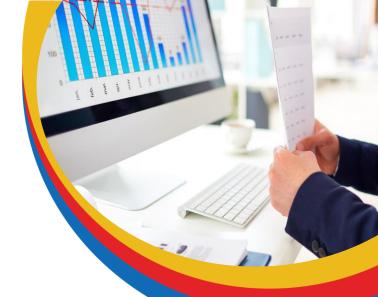

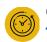

COURSE DURATION

16 Hrs

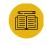

COURSE REFERENCE NO. TGS-2022013778

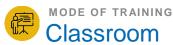

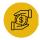

**FUNDING VALIDITY** Till 17 May 2026

This course equips learners with knowledge in Microsoft Power BI, teaching them to create data visualisations, understand data relationships, and use visualisation techniques for business forecasting and trend analysis. Participants will also learn to develop interactive dashboards, KPI scorecards, and effectively communicate data insights

## **Target Audience**

 This training is relevant to Executives, Senior Executives and Data Analyst, Managers who are keen to learn how to fully utilise Power BI Desktop as a BI tool. This training is relevant to learners who are keen to explore data analytics as a job role.

## Course Objectives

- Select the appropriate visualisation techniques to convey findings with usage of interactive visual display
- Present different data types to reflect business trends using visualization techniques to show correlations between data sets
- Incorporate suitable chart elements to create informative and interactive data displays
- Develop basic dashboards KPI scorecards to display benchmark and results achieved
- Incorporate interactive graphical visuals dashboard presentations
- Communicate the limitations of data in dashboard with visualisation to show business

## **Training Methodologies**

Lectures and discussion, videos and activities designed to bring out skills practice

FULL FEE

\$550

(Subject to 9% GST)

NETT FEE AFTER FUNDING

\$214.50

SME OR Singaporean age 40 and above (incl. GST)

\$324.50

Non-SME OR Singaporean age 21 to 39 OR Singapore PR (incl. GST)

NETT FEE AFTER FUNDING

SkillsFuture Credit **UTAP** Additional SkillsFuture Credit (Mid-Career Support)

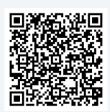

Visit on Website

📞 6737 5761 🕓 8767 0614 🛮 🖂 enquiry@jci.edu.sg

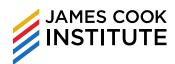

## **WSQ Data Visualisation Techniques using Power BI**

#### Course Content

#### **LEARNING UNIT 1: IMPORTING DATA INTO** POWER BI DESKTOP

- Using Get Data feature
- · Get Data from text files
- · Get Data from spreadsheet files
- · Get Data from database files
- Get Data from websites

#### **LEARNING UNIT 2: SHAPE AND CLEAN DATA USING POWER QUERY**

- Navigating Power Query Editor
- Removing rows and columns within Power Query
- Changing Data Types
- · Entering data via Power Query
- Creating headers in Power Query
- · Find and replacing values in columns
- · Splitting and merging columns
- · Using Unpivot feature
- Understanding Applied Steps in Query Editor

#### **LEARNING UNIT 3: BUILDING DATA MODELS**

- · What is a Data Model?
- Types of Relationships
- · Creating Relationships between Tables
- Creating a Link Table
- · Creating a New Calculated Columns

#### **LEARNING UNIT 4: CREATING BASIC DATA** VISUALISATION

Conditional Formating using background colours and data bars

Using Bar, Column, Pie and other standard visualization

Using KPI visualization and other visualization types

#### **LEARNING UNIT 5: INTRODUCTION TO MEASURES**

- · What is a measure?
- Creating measures
- Using measures for Gauge chart and KPI visualization
- · Creating measures table

#### **LEARNING UNIT 6: INTRODUCTION TO DAX**

- What is DAX?
- Basic DAX functions and formulas like SUM, AVERAGE, CALCULATE
- · Difference between Iterator and Aggregator functions i.e. SUM vs SUMX
- Creating DAX with multiple tables
- Other DAX functions like COUNT, COUNTROWS MAX, MIN, DIVIDE functions

#### **LEARNING UNIT 7: ADDITIONAL DATA** VISUALISATION

- · Creating Drillthroughs
- **Creating Tooltips**

#### **LEARNING UNIT 8: USING PREDICTIVE ANALYTICS AND OTHER REFERENCE LINES**

- **Using Constant Line**
- Using Min and MAX Line
- Using Average Line
- · Using Median Line
- · Using Percentile Line
- · Creating Forecasting values